# JDSU SmartClass VDSL Specs

Provided by www.AAATesters.com

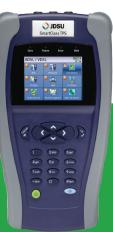

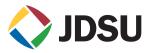

SmartClass<sup>™</sup> TPS Broadband DSL test instrument

The JDSU SmartClass TPS handheld test instrument helps field technicians roll out broadband access networks and services, delivering a pristine copper access infrastructure that can support triple-play services and meet critical quality-of-service (QoS) and quality-of-experience (QoE) requirements.

This all-in-one tool can test copper, fiber, asymmetrical, and veryhigh-speed digital subscriber lines (ADSL2+/VDSL2 annex A and B, bonding, vectoring), WiFi, coax and HPNA networks, internet protocol (IP) data, voice over IP (VoIP), and IP video with straightforward pass/ fail results and detailed analyses of physical and application-layer-related problems.

To ensure that installation and repair jobs have been completed successfully, the SmartClass TPS verifies the access copper loop's physical health, digital subscriber line (DSL) performance, QoS/QoE of triple-play services, and home distribution networks. In addition, the CableCheck and OneCheck automated test suites improve technician efficiency by simplifying test configurations and results, cutting test times by more than half. The iOS® and Android™ mobile apps expand this efficiency, enabling mobile integration. Overall, with SmartClass TPS, operators and service providers can locate and repair faults more quickly to confidently guarantee service quality.

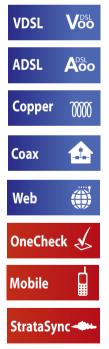

# **Key Benefits**

- Reduce repeat faults, save money with comprehensive testing in an all-in-one tool
- Cut test times in half for xDSL and triple-play services with OneCheck<sup>™</sup>
- Avoid the complexity of copper testing with one-button CableCheck<sup>™</sup>
- Save time using SmartIDs<sup>™</sup> to troubleshoot an entire multipoint coax network in one test
- Improve overall technician efficiency with mobile apps and simplified, one-button testing

#### **Key Features**

- Tests ADSL2+/VDSL2 (annex A and B) including bonded and vectored pairs, broadband services (data, VoIP, and IP video), copper, POTS, fiber, WiFi, and coax/HPNA
- Web browser
- Supports WiFi
- OneCheck automates all ADSL2+/VDSL2, data, VoIP, and IP video tests and reports all key quality metrics
- CableCheck verifies copper-pair health with balance testing and ground checks
- Mobile App for iPhone/iPad (iOS app) and Android phones/tablets (Android app) provides remote control, job management, and technical support content, including tutorials
- StrataSync™ cloud-enabled architecture provides easy asset and test data management

#### Applications

- DSL networks and triple-play services
- WiFi and in-home coax networks
- Broadcast and VoD streams including VMOS
- VoIP packet streams
- IP data connectivity

# All-in-One Design

With the advent of cloud-based applications and always-on, alwaysconnected smartphones and tablets, service providers have high expectations for seamless integration between their devices and the back office.

SmartClass TPS design highlights include:

| SmartClass TPS<br>Feature   | What It Does                                                                                                    | Why It Is Needed                                                                                              |
|-----------------------------|----------------------------------------------------------------------------------------------------|----------------------------------------------------------------------------------------------------|
| All-in-one<br>hardware      | Enables tests for all DSL,<br>Copper (optional), and all<br>triple-play/HPNA services, as<br>well as coax and fiber (with<br>accessories). | Complete test set<br>for broadband DSL<br>maintenance                                                         |
| 2-DSL variant<br>hardware   | HW1 supports DSL bonding;<br>HW2 supports ADSL annexB;<br>both support vectoring and<br>DSL RTX (G.INP)                                    | More flexibility to fit local<br>DSL standards                                                                |
| Remote software<br>upgrades | Software can be enhanced<br>and upgraded in the field                                                                                      | Keeps hardware<br>updated with the<br>latest best-practice<br>applications                                    |
| WiFi connectivity           | Optional wireless<br>connectivity                                                                                                    | Easy communication<br>with mobile devices,<br>WiFi testing and triple-<br>play test through WiFi<br>interface |
| OneCheck                    | heck Automated JDSU suite of Leverages best rests, many with pass/fail to make compleresults easy                                          |                                                                                                    |
| StrataSync                  | Cloud-based solution<br>manages JDSU instrument<br>assets and field data results                                                           | Plug-and-play back-<br>office integration                                                                     |

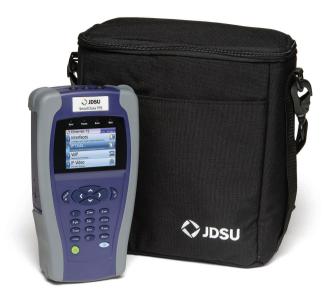

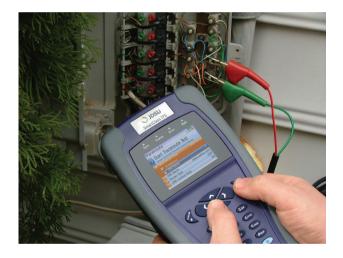

# ADSL2+/VDSL2

A common DSL sync test is performed with every dispatch because it is essential to helping field technicians understand DSL link quality (bandwidth rates, margins, errors, and likelihood for errors). This same test also helps determine whether issues are coming from the equipment (CPE or DSLAM ports) or from the profile settings.

SmartClass TPS supports ADSL/2/2+ Annex A and Annex B, and VDSL2 on single-line (up to 30a). It also supports DSL physical layer retransmission (G.INP). The table below shows the typical tests technicians are required to perform:

| DSLTest                 | What It Does                                                                                              | Why It Is Needed                                                                                                    |
|-------------------------|----------------------------------------------------------------------------------------------------|----------------------------------------------------------------------------------------------------|
| Synchronization test    | Synchronization in<br>auto mode or with a<br>dedicated profile                                            | Connection and provisioning problems                                                                                                    |
| Profile                 | Current profile set                                                                                       | Mismatch between DSLAM<br>profile, CPE settings, and<br>customer's expectations                                                                          |
| Margins and attenuation | SNR ratio margins and loop attenuations                                                                   | Copper loops are exposed<br>to external noise. Adequate<br>noise margins maintain DSL<br>connection quality. Higher<br>attenuation results in lower SNR. |
| DSL errors              | CRC, FEC, LOS, LOF, and<br>LOP                                                                            | DSL errors will transfer to application layers such as IP video                                                                                          |
| DSL RTX (G.INP)         | DSL retransmission:<br>status, retransmitted<br>DTUs, corrected DTUs,<br>uncorrected DTUs, INP<br>REIN    | DSL RTX support to match<br>CPE and statistics to highlight<br>DSL lines at risk, already using<br>retransmission                                        |
| BPT graph               | Number of BPT identifies disturbers/interferers                                                           | Number of BPT identifies disturbers/interferers.                                                                                                    |
| Hlog graph              | Loop attenuation<br>component of the<br>channel transfer<br>function (during the<br>modem training phase) | Can detect bridged taps,<br>degraded contacts, and bad<br>joints                                                                                         |
| QLN graph               | External noise floor of the DSL line                                                                      | Shows frequency of potential disturbers/interferers on the DSL line                                                                                      |

| DSL Summary                     |                       |          |  |
|---------------------------------|-----------------------|----------|--|
| VDSL2 17a PT<br>Showtime (0:23) | 3:57                  |          |  |
|                                 | Down                  |          |  |
| Actual Rate                     | Actual Rate 53.9 Mbps |          |  |
| Max Rate 62.1 Mbps              |                       | 132 Mbps |  |
| Capacity 86%                    |                       | 69%      |  |
| Actual Margin 14.3 dB           |                       | 16.7 dB  |  |
| 1 MHz ATN                       |                       | 1.8 dB   |  |
| 😮 Setup                         | Results (#            |          |  |

| DSL Signal  |          | Summary <<br>Margins Þ |
|-------------|----------|------------------------|
| Signal      |          |                        |
|             | Up       | Down                   |
| SATN        | 0.0 dB   | 0.1 dB                 |
| LATN        | 0.0 dB   | 0.1 dB                 |
| 1 MHz ATN   |          | 1.8 dB                 |
| Tx Power    | -0.9 dBm | 12.5 dBm               |
| INTLV Delay | 0 ms     | 0 ms                   |
| Actual INP  | 67       | 72                     |
| -           | Resu     | ilts 🗰                 |

| Noise Margin |         | Signal 📢<br>Errors 👂 |
|--------------|---------|----------------------|
| Margins      |         |                      |
|              | Up      | Down                 |
| Max          | 15.2 dB | 16.8 dB              |
| Actual       | 14.9 dB | 16.8 dB              |
| Min          | 14.4 dB | 16.8 dB              |
|              |         |                      |
| 😮 Clear      | Resu    | ılts 🛛 🐲             |

## Copper

The SmartClass TPS provides an automatic one-button CableCheck function with pass/fail results for important copper test parameters, even in environments that produce a high level of noise and interference. The CableCheck test sequence lets users secure accurate test results and identify obvious copper faults, such as misconnections or copper loops that are too long, with minimal training.

Basic tests required in today's copper network include:

| Copper Test                      | What it Tests                                                                          | Why it is Needed                                                                          |  |
|----------------------------------|----------------------------------------------------------------------------------------|-------------------------------------------------------------------------------------------|--|
| Digital volt-ohm<br>meter (DVOM) | DC/AC voltage,<br>loop current, loop<br>resistance, distance-<br>to-short, and leakage | Overall copper health, risk of no DSL synchronization                                     |  |
| Opens                            | Capacitance and loop<br>length                                                         | Cable damage, to determine<br>if loop length is acceptable<br>for DSL                     |  |
| Balance                          | Longitudinal balance,<br>resistive balance,<br>capacitive balance                      | Robustness against noise,<br>otherwise reduced bits per<br>tone                           |  |
| Load coil                        | Presence of load coils<br>and location                                                 | Load coils act as low-pass<br>filters and must be removed<br>for DSL to function properly |  |

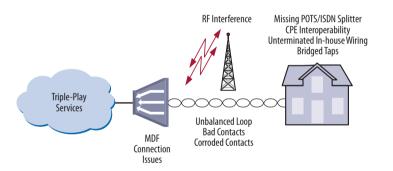

The SmartClass TPS CableCheck script automates copper qualification with a single-ended line test (SELT) and pass/fail results to simplify copper testing.

# Hlog

Copper loops that perform well for ADSL2+ may fail dramatically with full VDSL2 performance. Short bridged taps (between 2 - 50 m/5 - 150 ft) located in homes can degrade VDSL2 data rates significantly.

The graphical Hlog diagnostic mode on the SmartClass TPS easily detects bridged taps, including their approximate length and frequency areas of noise interference. A bridged tap causes a dip on the Hlog graph, which represents the attenuation per frequency of the line. The Hlog data is assessed during the DSL training phase.

Removing bridged tap faults lets operators provide more reliable DSL lines with higher data rates. Also, it is easy to recheck with Hlog to ensure that there's no more dip: meaning no more bridged tap.

| DSLTest | What it Tests                                                                                          | Why it is Needed                                                |
|---------|----------------------------------------------------------------------------------------------------|-----------------------------------------------------------------|
| Hlog    | Loop attenuation<br>component of the channel<br>transfer function (during the<br>modem training phase) | Can detect bridged taps,<br>degraded contacts and bad<br>joints |

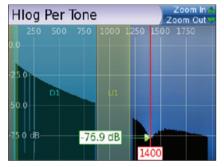

A bridged tap causes a dip on the Hlog graph; this example shows a bridged tap length of approximately 8 m

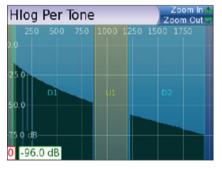

No more bridged tap

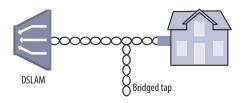

Bridged taps can impact DSL performance

### OneCheck

OneCheck is a fully automated, single-button application that tests with clear pass/fail results, data throughput, VoIP, and video over DSL, Ethernet, or WiFi.

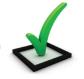

This application lets technicians overcome the complexity of testing all technologies simultaneously. OneCheck significantly reduces test times and lets technicians test all services with minimal training. Consistently following test methods and procedures, operators also reduce working CPE swap outs, second customer visits to solve problems, and repeats; all services are checked before closing a job. OneCheck results also provide insightful test data from the field which can help improve network design and overall QoS.

| Test                      | What it tests                                                                                                    | Why is it needed?                                                                                                    |
|---------------------------|----------------------------------------------------------------------------------------------------|----------------------------------------------------------------------------------------------------|
| Physical link*            | DSL with pass/fail<br>on connection rate,<br>maximum rate, noise<br>margin, and<br>attenuation                                                                                                    | High data rates achieved with<br>VDSL and/or DSL bonding are<br>more susceptible to impairments<br>due to a higher transmission<br>frequency range and complex<br>protocols. Good data, VoIP, and<br>video services QoS require a<br>pristine physical link. |
| Network<br>authentication | Network authentication<br>using IPoE/IPoE6 or PPPoE,<br>with user login status<br>information                                                                                                    | Certifying the network during customer service turn-up.                                                                                                    |
| IP ping                   | Connectivity and delay<br>time through the network<br>with pass/fail results for<br>receiving a successful ping<br>reply within set timing<br>thresholds (average or<br>maximum ping time)                     | Network delay is crucial,<br>especially with high-interaction<br>applications such as gaming.                                                                                                    |
| File upload               | File upload rates using<br>FTP or HTTP protocol<br>with pass/fail results for<br>targeted rates                                                                                                    | DSL profile parameters, such<br>as impulse noise protection<br>(INP) and delay and network<br>aggregation issues, determine<br>user-experienced data speeds.                                                                                                 |
| File download             | File download rate using<br>FTP or HTTP protocol<br>with pass/fail results for<br>targeted rates                                                                                                    | DSL profile parameters, such<br>as INP and delay and network<br>aggregation issues, determine<br>user-experienced data speeds.                                                                                                    |
| Video                     | Verifies that all video<br>channels based on a<br>loaded channel list are<br>available and perform<br>according to QoS<br>thresholds (latency, jitter,<br>loss) with pass/fail results                         | Verify video channel availability<br>and quality to meet customer<br>expectations.                                                                                                    |
| VoIP                      | Registration at the<br>gateway by placing an<br>automated or manual call<br>with call quality according<br>to QoS thresholds (loss,<br>jitter, delay) with pass/fail<br>results and includes an<br>MOS result. | Ensure that service setup<br>and provisioning match<br>the customer profile. Verify<br>connectivity beyond the<br>signaling gateway and ensure<br>user-perceived premium call<br>quality.                                                                    |

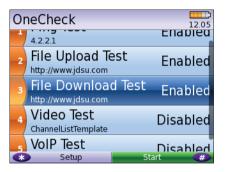

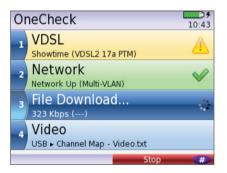

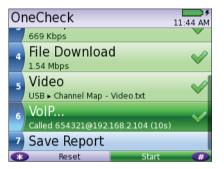

Technicians can choose which OneCheck tests to run, stop, resume, reset, and receive clear pass/fail results in CSV, HTML, or PDF file format.

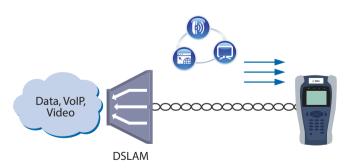

SmartClass TPS OneCheck automates DSL, data, VoIP, and video testing with pass/fail results to significantly reduce test time.

\*The physical link can be ADSL2+/VDSL, Ethernet 10/100 Mbps, or WiFi.

#### **IP Video**

The SmartClass TPS can test multiple standard- (SDTV) and highdefinition television (HDTV) streams regardless of compression format (Motion Picture Experts Group 2 [MPEG-2], MPEG-4p10/H.264 or VC-1, and others) and automatically detects the stream type with the Broadcast Auto feature.

The SmartClass TPS IP Video application allows for termination of the IP video stream anywhere in the access network using the DSL, Ethernet terminal equipment (TE), or WiFi interface. The SmartClass TPS Monitor and Through mode also helps users identify faulty equipment.

Key performance indicators for real-time protocol (RTP), the correlation to DSL errors, along with an optional video mean opinion score (VMOS) test enables the SmartClass TPS to truly measure network QoS and QoE.

| VideoCheck                                          |            |                 | 9:24 AM |  |
|-----------------------------------------------------|------------|-----------------|---------|--|
| Channel Summary<br>Press OK to view channel details |            |                 |         |  |
| Ch                                                  | Name       | Name Status QoS |         |  |
| 202                                                 | AXN        | Available       | Good    |  |
| 203                                                 | Cinemagic  | Available       | Good    |  |
| 209                                                 | TNT Serie  | Available       | Good    |  |
| 232                                                 | Fashion TV | Available       | Good    |  |
| 234                                                 | MTV        | Available Good  |         |  |
| *                                                   | Setup      | Start           | <br>#   |  |

The SmartClass TPS VideoCheck channel summary shows each channel's availability as well as the QoS.

| 202 AXN            | 11:36 AM                        |
|--------------------|---------------------------------|
| Loss               | 0.00%                           |
| Jitter             | 8 ms                            |
| Join Latency       | 76 ms                           |
| Leave Latency      | 6 ms                            |
| Error Ind          | 0                               |
| —— Channel Setting |                                 |
| Stream Type        | MPEG-2 TS Broadcast-<br>RTP-UDP |
| IP Address         | 239 35 40 27                    |

Detailed QoS results for each channel tested in the SmartClass TPS VideoCheck

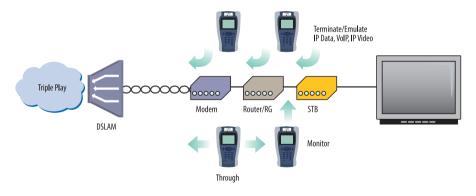

Through, Monitor, and Emulation modes

#### VoIP

The SmartClass TPS is the ideal test tool to quickly place VoIP calls and verify QoS via mean opinion score (MOS) values.

A DSL, Ethernet TE, or WiFi interface allows for testing VoIP anywhere in the access network, replacing either the DSL modem, VoIP phone, or both. The SmartClass TPS also includes an Auto Answer mode in which the unit automatically responds to an incoming call.

JDSU provides a wide range of signaling protocols including SIP, H.323, MGCP and SCCP, and voice decoding (G.711, G.722, G.723, G.726, and G.729).

Typical VolP tests that today's field technicians require include:

| VoIPTest                                    | What it Tests                                                                      | Why it is Needed                                                                                         |
|---------------------------------------------|------------------------------------------------------------------------------------|----------------------------------------------------------------------------------------------------|
| Service setup/<br>provisioning              | Registration with<br>gateway:<br>SIP, H.323, MGCP,<br>SCCP                         | User setup and server<br>availability. VoIP clients and<br>servers allow complex setups.                 |
| Connectivity<br>beyond signaling<br>gateway | Placing test calls on and off network                                              | Call connection from VoIP-<br>to-VoIP and VoIP-to-Public<br>Switched Telephone Network<br>(PSTN).        |
| Call quality                                | MOS, near- and far-<br>end QoS with<br>packet loss, jitter,<br>delay, and R-Factor | Tests how VoIP calls are<br>transferred through the network<br>and received at the customer<br>premises. |

| Local           | QoS Audio Quality Scores  Remote QoS |       |       |       |
|-----------------|--------------------------------------|-------|-------|-------|
| Local Audio QoS |                                      |       |       |       |
|                 | Current                              | Min   | Max   | Score |
| Delay           | 11 ms                                | 11 ms | 11 ms | Good  |
| Jitter          | 0 ms                                 | 0 ms  | 0 ms  | Good  |
| Loss            | 0                                    |       |       | Good  |
| Overall         |                                      |       |       | Good  |

VoIP Audio QoS screen

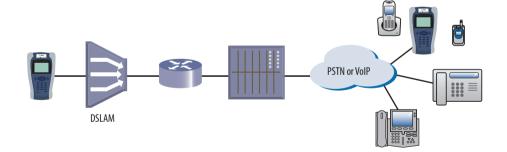

The SmartClass TPS tests VoIP throughout the IP network registration with gateway, test calls on and off the network, and measures near- and far-end IP QoS and MoS.

#### WiFi

The use of wireless devices and wireless networks is becoming a common part of every household. With the addition of WiFi in the SmartClass TPS, technicians are equipped with wireless 802.11b/g/n (2.4 GHz) testing capability to show the signal strength, secure set identification (SSID), configured channel, security, MAC address, and 802.11 protocol at the test location of each wireless 802.11b/g/n network in the area. It also indicates whether a network is secure or vulnerable to security threats. This capability lets technicians properly set up the subscriber's network to find optimal wireless router placement and troubleshoot wireless connectivity or issues with websurfing speed.

SmartClass TPS WiFi tests and configurations include:

| WiFi Tests                         | What it Tests                                                                                                    | Why it is Needed                                                                                                    |
|------------------------------------|----------------------------------------------------------------------------------------------------|----------------------------------------------------------------------------------------------------|
| WiFi Scan                          | WiFi access point (AP)<br>station scan                                                                                                  | Discover potential interfering<br>networks (which could cause<br>slow surfing/data transfer<br>speeds), and locate weak spots in<br>the WiFi signal to suggest a better<br>location of the router |
| WiFi Network                       | Connect SC-TPS<br>wirelessly to a WiFi AP<br>as an endpoint                                                                             | Understand wireless network<br>quality by viewing connection<br>statistics or running tests such<br>as OneCheck, IP Data, and Web<br>Browser                                                      |
| WiFi AP                            | Connect SC-TPS via<br>Ethernet cable to a<br>router or residential<br>gateway to configure<br>as a WiFi AP (Ethernet<br>bridge to WiFi) | Verify internet connectivity,<br>configure CPE, and run tests from<br>mobile devices                                                                                                    |
| DSL Bridge to<br>WiFi              | After normal DSL<br>synchronization, then<br>can enable SC-TPS as<br>WiFi AP (DSL bridge to<br>WiFi)                                    | Verify internet connectivity and run tests from mobile devices                                                                                                    |
| Remote<br>Access WiFi<br>Interface | Enable SC-TPS for<br>wireless remote access                                                                                             | Use the JDSU mobile device<br>application to remotely control<br>the SC-TPS to improve efficiency                                                                                                 |

| Wi-Fi Scan 11:05 PM<br>Wi-Fi Scan Summary<br>Press OK to view AP details |     |          |           |
|--------------------------------------------------------------------------|-----|----------|-----------|
| SSID                                                                     | Ch. | Enc.     | Signal    |
| CenturyLink2                                                             | 1   | WPA/WPA2 | -45.0 dBm |
| 2WIRE113                                                                 | 5   | WPA      | -45.0 dBm |
| Light Speed                                                              | 11  | Open     | -48.0 dBm |
| jvisitor                                                                 | 1   | Open     | -50.0 dBm |
| jwifi                                                                    | 1   | WPA2     | -51.0 dBm |
| Histog                                                                   | ram | Stop     |           |

WiFi scan summary

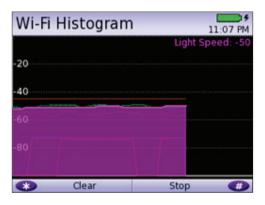

WiFi histogram

| End Point Results |         | End Point Status<br>End Point Setup |  |
|-------------------|---------|-------------------------------------|--|
| Link Status       |         | Completed                           |  |
| Rx & Tx Resul     | ts      |                                     |  |
|                   | Rx      | Тх                                  |  |
| Bytes             | 90.7 KB | 832 KB                              |  |
| Frames            | 10      | 9                                   |  |
| Errors            | 0       | 0                                   |  |
| Dropped           | 1.31 k  | 0                                   |  |
| Collisions        |         | 0                                   |  |
| Clear St.         | ats     |                                     |  |

Endpoint results

#### Coax

SmartID test mode is a standard feature in SmartClassTPS meters with hardware type of "CPU Gen 2" or later, which was released with software version 3.0.5. The SmartID test works with optional SmartID coax probes to quickly display and certify subscriber coax topology. It identifies and locates physical-layer impairments that affect both triple-play and multiroom DVR services which use HPNA communication.

Testing with a SmartID probe at each outlet that will supply customer premise equipment (CPE), such as a set-top box (STB) or residential gateway (RG), lets a technician verify that each coax path can handle all planned services.

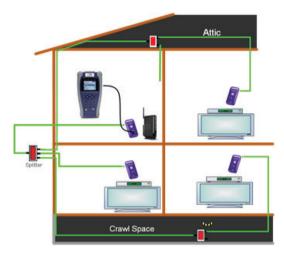

Coax home network under test with SmartIDs

The SmartID system saves troubleshooting time by showing technicians impairment locations immediately. Technicians don't have to repeatedly segment the network, make a change, and then retest. Often, when technicians determine that a coax cable is faulty, they simply replace it when it could be easily fixed. Time and money wasted to re-run, bury, or hang a new drop adds up quickly. SmartIDs provide information to the technicians so they can determine whether they can quickly fix the drop, need to replace it with a new one, or use an alternative means to supply service to the desired location.

Drilling down, the technician can determine exactly how far the impairment is from the outlet, simplifying and speeding the process of locating and fixing the problem. SmartID probes are available in kits that let a technician test the whole home network in one test that typically takes less than 2 minutes.

After completing physical-layer testing with SmartIDs, a technician can verify the coax network with the CPE using the HPNATest.

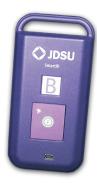

SmartID coax probe

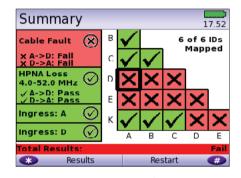

SmartID test summary results screen

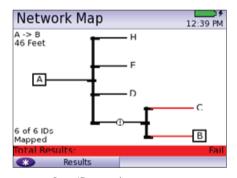

SmartID network map screen

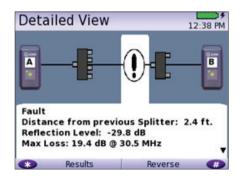

SmartID detailed view screen

#### **HPNA**

HPNA, a technology standard developed by the Home Phoneline Network Alliance (HomePNA<sup>™</sup>), builds on Ethernet and allows all the components of a home network to connect and integrate over an unpredictable wiring topology. The HPNA communication is used to pass information around a home to other HPNA-connected devices.

In the HPNA test, the SmartClassTPS connects to the HPNA network via CPE and communicates with the HPNA host of the network to initiate the test. Each communication path between all HPNA nodes will be tested on the network, letting users segment problem node paths, node-tonode communication issues, and verify correct functionality of the whole network. The SmartClassTPS lets users verify that HPNA networks are operating within expected service quality metrics and set up pass/fail limits to help simplify testing.

| HPNA             | TEST                      |                 | 9:39 AM  |
|------------------|---------------------------|-----------------|----------|
| HPNA<br>Press OK | Pass<br>to get the detail | link informatio | .n 🗸     |
| Link             | Rate,Mode                 | PER             | SNR      |
| 1> 2             | 112Mbps,16/7              | 0.00e+00        | 38.85 dB |
| 1> 3             | 112Mbps,16/7              | 0.00e+00        | 39.46 dB |
| 2>1              | 112Mbps,16/7              | 0.00e+00        | 41.00 dB |
| 2> 3             | 112Mbps,16/7              | 0.00e+00        | 39.64 dB |
| 3> 1             | 112Mbps,16/7              | 0.00e+00        | 38.82 dB |
| Ì.               | Restart                   | Statistic       |          |

HPNA test results summary screen

#### **Mobile Device Application**

The SCTPS mobile device application is available for iOS and Android devices and enables quicker, more efficient testing with immediate access to technical support information. Now, the SmartClassTPS can remain plugged into one location in the house while technicians move easily and quickly to remote locations simply using the app via a wireless connection back to the SmartClassTPS tester. The app also lets technicians see all test results screens from SmartID measurements on one screen, saving time and eliminating the need to switch test results, as well easily managing job files and exporting completed jobs to a server.

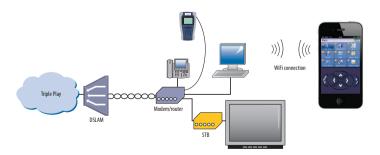

Remote access to SmartClass TPS from mobile device

#### Fiber

Broadband DSL networks and broadband triple-play services often rely on fiber networks. An example is fiber-to-the-cabinet (FTTC) that brings the DSLAM closer to the customer for greater VDSL bandwidth. The DSLAM is served with a fiber back to the exchange to carry broadband signals. Another example is business customers connected to their service providers via ADSL2+/VDSL and via fiber. This drives the need for field technicians who work in these environments to have both DSL and fiber test capabilities.

For point-to-point fiber installation such as FTTC or business connections, field technicians can use the SmartClass TPS together with the JDSU MP-60 or MP-80 USB Optical Power Meter (OPM) to ensure that fiber cable attenuation meets system requirement performance and is ready to survive network aging and environmental impacts.

In combination with a JDSU SmartPocket OLS (optical laser source), the SmartClass TPS equipped with an MP-60 or MP-80 OPM can automatically perform optical link loss measurement at different wavelengths—resulting in a faster and more comprehensive fiber test.

| FiberTest           | What it Tests                                           | Why it is Needed                               |
|---------------------|---------------------------------------------------------|------------------------------------------------|
| Optical power level | Optical power level with pass/fail and reference values | Optical loss must be within budget at ONU site |

| Optical Pow | ver Meter           | 6:34 AM       |
|-------------|---------------------|---------------|
| _10         | .5 d                | Rm            |
|             |                     |               |
|             |                     |               |
| Wave        | elength 1550        | nm            |
| Wave        | elength 1550<br>Max | nm<br>Average |
|             |                     |               |

Optical Power Meter screen

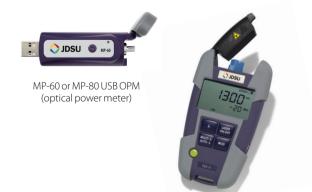

SmartPocket OLS (optical laser source)

#### Navigating the SmartClass TPS

The SmartClass TPS adopts a new navigation concept with a user interface that offers a wide range of personalization features, letting users customize it based on job task and preferences. They can increase or decrease the font size, move menu items up or down, hide or highlight specific menu selections, and change language options.

With remote operation included, training users becomes easy and also provides additional value when coaching users remotely or performing onsite troubleshooting.

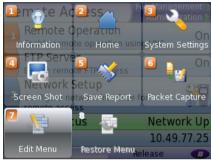

Utility screen

| Stream 1             | 8:26 AM      |
|----------------------|--------------|
| State                | Stream Up    |
| Media Type           | M2TS-RTP-UDP |
| Media IP             | 239.35.86.11 |
| Media Port           | 10000        |
| 🚺 Increase Font Size |              |
| 2 Decrease Font Size |              |
| 🔋 Move Item Up       |              |
| 🔼 Move Item Down     |              |
| 🔋 Make Hidable       |              |

Customizable features

#### Instrument Handling

The SmartClass TPS makes transferring results and test configuration files easy using a USB memory device or directly accessing the file manager on the test instrument through the embedded FTP server, or via the integrated JDSU StrataSync capabilities. Result files are available in .pdf,.csv, and .html file formats.

Technicians can also easily add new features and functions to units while in the field using StrataSync, a USB, or FTP.

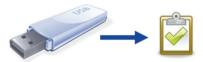

#### StrataSync

Field operations must maintain the latest firmware and software on their assets and then find solutions to more easily add new functionalities once they are deployed in the field. At the same time, they face challenges implementing best practices for specific configurations or

regional automated tests on a wider scale. Also, most field test results gathered after spending valuable time on a customer line are lost and cannot be reused. Manual operation limits the reach of good ideas—but StrataSync fixes these issues and expands SmartClass TPS benefits.

StrataSync is a hosted, cloud-based solution that manages assets, configurations, and test data for JDSU instruments to ensure they are all equipped with the latest software and installed options. It manages inventory, test results, and performance data from anywhere with browser-based ease improving both technician and instrument efficiency. StrataSync manages and tracks test instruments and collects data from the entire network that can be leveraged for results analysis, and informs and trains the workforce.

| StrataSync                | What It Does                                                                                                    | Why It Is Needed                                                                                                    |
|---------------------------|----------------------------------------------------------------------------------------------------|----------------------------------------------------------------------------------------------------|
| Asset<br>management       | Manages and tracks test<br>instruments by displaying<br>assets, versions, and<br>locations. Maintains<br>accurate instrument<br>configuration. Provides<br>visibility into instrument<br>utilization. | Save time by eliminating time<br>wasted on instrument<br>setup. Reduce repeats<br>with correctly configured<br>instruments. Improve results<br>and reduce operating costs.                                                                                                |
| Data-result<br>management | Collects and analyzes<br>results with centralized<br>collection and storage,<br>secure visibility<br>from anywhere, and<br>consolidated test data/<br>metrics.                                        | Access more data with centrally<br>collected results for better use.<br>Speed problem resolution<br>by sharing data for faster<br>troubleshooting.<br>Drive compliance by tracking<br>and comparing technician<br>performance.                                            |
| Updates the<br>workforce  | Informs and trains the<br>workforce through<br>alerts, release notes<br>and manuals, and a<br>comprehensive product-<br>knowledge library.                                                            | Inform the workforce using a<br>single source for instrument<br>status, new capabilities, and<br>educational content.<br>Improve performance with<br>quick access to training and<br>troubleshooting information.<br>Stay current with alerts for<br>expiring warranties. |

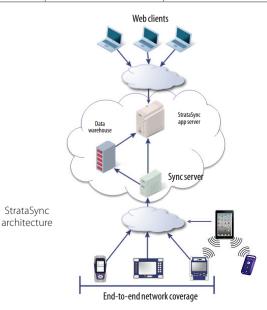

# Specifications

| DSL Modem                              |                                                                                |
|----------------------------------------|--------------------------------------------------------------------------------|
| Test Interface                         |                                                                                |
| ADSL2+/VDSL2, R                        | 145 (single pair and bonded)                                                   |
| Configurations                         |                                                                                |
| Modem Chipset                          | Broadcom 6368                                                                  |
| Catalog #                              | Configuration                                                                  |
| CSC-TPSVW                              | ADSL1/2/2+ and VDSL2 (single pair and bonded)                                  |
| CSC-TPSVW-CU                           | Copper/POTS dialer – ADSL1/2/2+ and VDSL2 (single pair and bonded)             |
| VDSL Standard (                        | Compliance                                                                     |
| ITU-T G.993.2 Ann                      | •                                                                              |
| ITU-T G.998.1 ATM                      |                                                                                |
| ITU-T G.998.2 PTN                      |                                                                                |
|                                        | FEXT cancellation (vectoring)                                                  |
|                                        | roved impulse noise protection for DSL transceivers                            |
|                                        | es: 8a/8b/8c/8d, 12a/12b, 17a                                                  |
|                                        | :8a/8b/8c/8d, 12a/12b                                                          |
| Band plan 997 and                      |                                                                                |
|                                        | le-pair profiles: 8a/8b/8c/8d, 12a/12b, 17a                                    |
| Vector-friendly m                      |                                                                                |
| ADSL Standard (                        |                                                                                |
| ITU-T G.992.1 Ann                      |                                                                                |
| ITU-T G.992.3 Ann                      |                                                                                |
| ITU-T G.992.5 Ann                      |                                                                                |
| ITU-T-G.998.1 ATM                      |                                                                                |
| ITU-T-G.998.2 PTN                      |                                                                                |
| ANSIT1.413-1998                        | •                                                                              |
| ITU-T G.992.5 INP                      |                                                                                |
| Modem Chipset                          | Broadcom 63168                                                                 |
| Catalog #                              | Configuration                                                                  |
| SCTPS-AB                               | ADSL1/2/2+ (Annex A and Annex B) and VDSL2 (up to 30a)                         |
| SCTPS-AB-CU                            | Copper/POTS dialer – ADSL1/2/2+ (Annex A and Annex B)<br>and VDSL2 (up to 30a) |
| VDSL Standard (                        |                                                                                |
| ITU-T G.993.2 Ann                      | · · · · · · · · · · · · · · · · · · ·                                          |
| ITU-T G.993.5 Self-                    | FEXT cancellation (vectoring)                                                  |
|                                        | roved impulse noise protection for DSL transceivers                            |
|                                        | es: 8a/8b/8c/8d, 12a/12b, 17a, 30a                                             |
| Band plan 997 and                      | d 998, U0 band                                                                 |
| •                                      | le-pair profiles: 8a/8b/8c/8d, 12a/12b, 17a                                    |
| Vector-friendly m                      |                                                                                |
| ,                                      | Compliance                                                                     |
| ADSL Stanuaru (                        | •                                                                              |
| ITU-T G.992.1 Ann                      | ex A, B (ADSL)                                                                 |
| ITU-T G.992.1 Ann                      |                                                                                |
| ITU-T G.992.1 Ann<br>ITU-T G.992.3 Ann | ex A, B, J, L, M (ADSL2)                                                       |
| ITU-T G.992.1 Ann<br>ITU-T G.992.3 Ann | ex A, B, J, L, M (ADSL2)<br>ex A, B, J, M (ADSL2+)                             |

| General Set   | ttings and Features                                            |
|---------------|----------------------------------------------------------------|
| Auto sync     |                                                                |
| Auto, increm  | nental, ADSL, VDSL technology modes configurable               |
| Auto or Man   | nual Framing mode                                              |
| PTM mode f    | or ADSL2+ and VDSL2                                            |
| ATM mode f    | or ADSL2+ and VDSL2                                            |
| Auto, ATM, P  | PTM modes configurable                                         |
| G.INP suppor  | rt for ADSL2+ and VDSL2 (configurable for upstream/downstream) |
| Vectoring su  | upport for VDSL2                                               |
| SOS mode s    | upport in VDSL2 and VDSL bonded                                |
| Modem Su      | mmary Results                                                  |
| Modem stat    | e                                                              |
| ADSL mode     | ,VDSL profile                                                  |
| Actual and r  | naximum attainable bit rate (payload)                          |
| Capacity      |                                                                |
| Actual marg   | in                                                             |
| 1 MHz atten   | uation                                                         |
| Group rate f  | or DSL bonded                                                  |
| Group maxii   | mum attainable bit rate for DSL bonded                         |
| DSL Signal    |                                                                |
| Sync counte   | ؛۲                                                             |
| Trained path  | )                                                              |
| Loop length   |                                                                |
| Vectoring st  | atus                                                           |
| SATN (signal  | attenuation)                                                   |
| LATN (line at | tenuation)                                                     |
| 1 MHz atten   | uation                                                         |
| TX power      |                                                                |
| Interleave d  | elay                                                           |
| Actual INP    |                                                                |
| Noise Marg    | in                                                             |
| Maximum n     | oise margin                                                    |
| Actual noise  | margin                                                         |
| Minimum ne    | pise margin                                                    |
| DSL Errors    |                                                                |
| FEC (forward  | d error correction)                                            |
| CRC (cyclic r | edundancy check)                                               |
| HEC (in ATM   | mode)                                                          |
| ES (errored s | econds)                                                        |
| SES (severely | y errored seconds)                                             |
| UAS (unavai   | lable seconds)                                                 |

| DSL Alarm Seconds                                            |
|--------------------------------------------------------------|
| LOF (loss of frame) seconds                                  |
| LOS (loss of sync) seconds                                   |
| LOM (loss of margin) seconds                                 |
| Band Statistics                                              |
| LATN per band (line attenuation)                             |
| SATN per band (signal attenuation)                           |
| TX power per band                                            |
| Graphical Results                                            |
| SNR (signal to noise ratio-per-tone)                         |
| BPT (bits-per-tone)                                          |
| QLN (quiet line noise-per-tone)                              |
| Hlog (including bridged tap length conversion)               |
| DSL Identity                                                 |
| Vendor code                                                  |
| Vendor revision                                              |
| Vendor software revision                                     |
| Vendor PHY revision                                          |
| Modem chipset (hardware revision)                            |
| SC-TPS serial number                                         |
| SC-TPS software version                                      |
| Data Mode Selection                                          |
| PTM, ATM, Auto                                               |
| ATM Results                                                  |
| Cell count user (RX/TX), OAM (RX/TX), bad (RX), dropped (RX) |
| HEC, OCD, LCD errors                                         |
| DSL Retransmission (Upstream/Downstream)                     |
| Status                                                       |
| RTX-TX                                                       |
| RTX-C                                                        |
| RTX-UC                                                       |
| INP rein                                                     |
| Vectoring Status                                             |
| V-Not Configured, V-Running, V-Full, V-Friendly              |
|                                                              |

| etwork                                                             |
|--------------------------------------------------------------------|
| ata Modes                                                          |
| idged Ethernet                                                     |
| oE                                                                 |
| PPOE                                                               |
| ulti-VLAN                                                          |
| vбоЕ                                                               |
| v6 Multi-VLAN                                                      |
| LAN for DSL Bridge Mode (Ethernet Mode – Bridge and Route          |
| g On/Off                                                           |
| AN interface count 1,2,3                                           |
| selection 0 – 4095                                                 |
| iority selection 0 – 7                                             |
| ACSetting                                                          |
| ictory default, user-defined                                       |
| Setup and Status                                                   |
| AN/LAN status                                                      |
| ateway/DNS                                                         |
| atic or DHCP                                                       |
| HCP server on LAN                                                  |
| HCP user class                                                     |
| HCP vendor class                                                   |
| release/renew                                                      |
| NS support WAN and LAN                                             |
| V6 mode: Manual, Stateless, DHCPv6 Stateful                        |
| HCPv6 option: none, IA_PD                                          |
| v6 global address                                                  |
| ocal address mode: Manual, Automatic                               |
| ocal IPv6 address                                                  |
| ubnet prefix length                                                |
| v6 gateway                                                         |
| NS server                                                          |
| AN/LAN Results<br>address, net mask, gateway, DNS, MAC address     |
| PP/IP Connectivity                                                 |
| RAS: PAP/CHAP IPCP                                                 |
| AT                                                                 |
| PPoA, PPPoE, IPoA, IPoE, bridged                                   |
|                                                                    |
| SL Bridge to WiFi                                                  |
| onfigure SSID over 802.11b/g/n (2.4 GHz)                           |
| ptional security using WEP, WPA, WPA2                              |
| onfigured via WiFi interface in remote access (requires Mobile Ann |

Configured via WiFi interface in remote access (requires Mobile App Connectivity software option)

| 10/100 Ethernet TE                                                                     |
|----------------------------------------------------------------------------------------|
| Test Interface                                                                         |
| 10/100 Ethernet, RJ45                                                                  |
| Data Modes                                                                             |
| IPoE, PPPoE, Data off                                                                  |
| MAC Setting                                                                            |
| Factory default, user-defined                                                          |
| IP Setup and Status                                                                    |
| LAN status                                                                             |
| Gateway/DNS                                                                            |
| Static or DHCP                                                                         |
| DHCP user class                                                                        |
| DHCP vendor class                                                                      |
| IP release/renew                                                                       |
| DNS support                                                                            |
| IPV6 Mode: Manual, Stateless, DHCPv6 Stateful                                          |
| DHCPv6 option, none, IA_PD                                                             |
| IPv6 global address                                                                    |
| Local address mode: Manual, Automatic                                                  |
| Local IPv6 address                                                                     |
| Subnet prefix length                                                                   |
| IPv6 gateway                                                                           |
| DNS Server                                                                             |
| LAN Results                                                                            |
| IP address, net mask, gateway, DNS, MAC address                                        |
| VLAN (on Ethernet 10/100)                                                              |
| Tag on/off                                                                             |
| VLAN interface count 1, 2, 3                                                           |
| ID selection 0 – 4095                                                                  |
| Priority selection 0 – 7                                                               |
| Ethernet Results                                                                       |
| Link status, RX/TX bytes, RX/TX frames, RX/TX errors                                   |
| IP Data                                                                                |
| Test Interface                                                                         |
| 10/100 Ethernet, RJ45                                                                  |
| ADSL2+/VDSL2, RJ45                                                                     |
| Ping and UDP Statistics                                                                |
| IP ping mode: IPv4, IPv6                                                               |
| Echoes sent/received, ping delay (cur/ave/max/min), lost count/percentage, packet size |
| Supports IP address, DNS name, or gateway destination                                  |
| Traceroute ICMP and UDP Statistics                                                     |
| Hop count, name lookup, and IP address of hops                                         |
| Supports IP address and DNS address destination                                        |
|                                                                                        |

| Transfer protocol                                         | FTP, HTTP                                                                                                    |
|-----------------------------------------------------------|----------------------------------------------------------------------------------------------------|
| Transfer direction                                        | download, upload                                                                                                  |
| HTTP authentication type                                  | none, basic, digest                                                                                               |
| Save downloaded file                                      | yes, no                                                                                                    |
| Concurrent download                                       | disabled, 1, 2, 3                                                                                                 |
| Auto repeat                                               | disabled, enabled                                                                                                 |
|                                                           | d, total transfer rate, total transfer time,<br>ne, nake lookup time, connection time,<br>ader size, request size |
| Additional IP Data Test Softwar                           | re Option                                                                                                    |
| Web connectivity through brows                            | ser                                                                                                    |
| Proxy server                                              |                                                                                                    |
| VoIP                                                      |                                                                                                    |
| Test Interface                                            |                                                                                                    |
| 10/100 Ethernet, RJ45                                     |                                                                                                    |
| ADSL2+/VDSL2, RJ45                                        |                                                                                                    |
| Supported Signaling Protocols                             | 5                                                                                                    |
| H.323 ITU-T H.323 version 3 fast co                       | onnect                                                                                                    |
| H.323 ITU-T H.323 version 3 full cc                       | pnnect                                                                                                    |
| SIP RFS 3621                                              |                                                                                                    |
| MGCP                                                      |                                                                                                    |
| Supported Codec Configuratio                              | on                                                                                                    |
| ITU-T G.711 u-law/A-law (PCM/64                           | kbps)                                                                                                    |
| ITU-T G.722 64K                                           |                                                                                                    |
| ITU-T G.723.1 (ACELP/5.3, 6.3 kbps                        | s)                                                                                                    |
| ITU-T G.726 (ADPCM/32 kbps)                               |                                                                                                    |
| ITU-T G.729a (GS-ACELP/8 kbps)                            |                                                                                                    |
| User-selectable silence suppressi                         | on, jitter buffer                                                                                                 |
| User-selectable transmit source (l<br>voice announcement) | live voice conversation, tone transmit, IP                                                                        |
| DTMF in-band                                              |                                                                                                    |
| General VoIP Settings                                     |                                                                                                    |
| User-selectable calling alias                             |                                                                                                    |
| User-selectable or default MAC ad                         | ddress                                                                                                    |
| STUN server                                               |                                                                                                    |
| SIP query with URL                                        |                                                                                                    |
|                                                           |                                                                                                    |
| Gateway Settings                                          |                                                                                                    |

| Reported Results – VoIP                                                                                               | Service Selection                               |
|----------------------------------------------------------------------------------------------------|-------------------------------------------------|
| Call Stats                                                                                                    | Broadcast auto                                  |
| Full incoming call statistics, including IP address, far-end alias, far-end                                           | Broadcast MPEG2-TS/UDP                          |
| name, RTCP availability/ports, codec and rate, call signaling support, silence suppression enabled, and call duration | Broadcast MPEG2-TS/RTP/UDP                      |
|                                                                                                    | Broadcast RTP/UDP                               |
| Throughput Audio                                                                                                    | Broadcast rolling stream                        |
| Sent/received in bytes and packets, out-of-sequence packets, remote packets                                           | BroadcastTTS/UDP                                |
| Audio Delay                                                                                                    | Broadcast TTS/RTP/UDP                           |
| Network, encoding, packetization, buffering, and total delay                                                          | RTSP MPEG2-TS/(RTP)/UDP                         |
| Local QoS                                                                                                    | RTSP MPEG2-TS/(RTP)/TCP                         |
| Audio packets lost                                                                                                    | RTSP RTP/UDP                                    |
| Audio overall QoS current/min/max/QoS                                                                                 | RTSP RTP/TCP                                    |
| Voice Stream                                                                                                    | Video Source Address Selection                  |
| Packet delay, packet jitter, packet loss, overall QoS                                                                 | IP address and port number                      |
| Additional VoIP Software Options                                                                                      | IP address, port number, and VoD URL extension  |
| MOS Software Option (requires VoIP)                                                                                   | RTSP port select                                |
| Audio Quality                                                                                                    | · · · · · · · · · · · · · · · · · · ·           |
| Call quality R-Factor current/min/max/average                                                                         | RTSP vendor select                              |
| Line quality R-Factor current/min/max/average                                                                         | Video Analysis Per Video Stream                 |
| R-Factor G.107 current/min/max/average                                                                                | Simultaneous Stream Support                     |
| R-Factor burst current/min/max/average                                                                                | 3 terminate, 3 monitor                          |
| R-Factor gap current/min/max/average                                                                                  | Packet Loss Statistics                          |
| CQ MOS current/min/max/average                                                                                        | Loss QoS threshold selection, current/history   |
| LQ MOS current/min/max/average                                                                                        | Continuity errors count                         |
| PQ MOS current/min/max/average                                                                                        | Continuity errors current/max count %           |
| Voice and video quality rating based on user-defined packet metric thresholds                                         | RTP packets lost count                          |
| MOS rating and R-Factor                                                                                               | RTP packets lost current/max count %            |
| Signaling Software Option (requires VoIP)                                                                             | RTP loss distance errors current/max/total      |
| Skinny Cisco client protocol (SCCP)                                                                                   | RTP loss period errors current/max/total        |
| IPVideo                                                                                                    | Minimum RTP loss distance                       |
| Test Interface                                                                                                    | Maximum RTP loss period                         |
| 10/100 Ethernet, RJ45                                                                                                 | Total RTP OOS count                             |
| ADSL2+/VDSL2, RJ45                                                                                                    | Total RTP headers errors count                  |
| Modes                                                                                                    | Packet Jitter Statistics                        |
| Terminate, Monitor                                                                                                    | Jitter QoS threshold selection, current/history |
| Set-Top Box Emulation                                                                                                 | PCR jitter current/average/max                  |
| IGMPv2 and v3 emulation client                                                                                        | RTP jitter current/max                          |
| IGMP message status/decode status/error message                                                                       | Latency Results                                 |
| RTSP emulation client                                                                                                 | Latency threshold selection, current/history    |
|                                                                                                    | IGMP latency ms                                 |
|                                                                                                    | RTSP latency ms                                 |
|                                                                                                    |                                                 |

Maximum latency ms

| Video Stream Data Re      | sults                                                                                                    |
|---------------------------|----------------------------------------------------------------------------------------------------|
| Total current/min/max/    | average                                                                                                    |
| IP current/min/max/ave    | erage                                                                                                    |
| Video current/min/max     | /average                                                                                                    |
| Audio current/min/max     | /average                                                                                                    |
| Data current/min/max/     | average                                                                                                    |
| Unknown current/min/      | max/average                                                                                                    |
| Stream Quality            |                                                                                                    |
| Error indicator QoS       |                                                                                                    |
| Error indicator count     |                                                                                                    |
| Sync errors count         |                                                                                                    |
| PAT errors count          |                                                                                                    |
| PMT errors count          |                                                                                                    |
| PID timeouts count        |                                                                                                    |
| Service name              |                                                                                                    |
| Program name              |                                                                                                    |
| PID Analysis (each stre   | eam)                                                                                                    |
| PID number                |                                                                                                    |
| PID type (video, audio, d | lata, unknown)                                                                                                    |
| PID description           |                                                                                                    |
| Signaling Protocol Me     | essage Decode                                                                                                    |
| IGMP messages             |                                                                                                    |
| RTSP messages             |                                                                                                    |
| Standards                 |                                                                                                    |
| RFS 2236, IGMP            |                                                                                                    |
| RFC 2326, RTSP            |                                                                                                    |
| ISO (IEC 13818), video tr | ansport stream and analysis                                                                                             |
| ETSITR 10-290V2.1, vide   | eo measurements                                                                                                    |
| TFC 1483; 2684, ATM AA    | L5                                                                                                    |
| RFC 2364, PPPoAAL5        |                                                                                                    |
| Layer Correlation         |                                                                                                    |
| FEC, Ethernet RX errors,  | or DSL LOS, DN (downstream) CRC, DN<br>RX dropped, video continuity error,<br>s distance total, video loss period total |
| Additional IP Video So    | ftware Options                                                                                                    |
| VMOS Software option      | (requires IP video)                                                                                                    |
| Video Relative MOS PID,   | /Class                                                                                                    |
| Video Absolute MOS PIE    | D/Class                                                                                                    |
| 110007105010001110        |                                                                                                    |
| Audio MOS PID/Class       |                                                                                                    |

# WiFi

#### Modes

WiFi Scan, WiFi Network Test, WiFi Access Point

# WiFi Scan Features

Detects all available 802.11b/g/n 2.4 GHz WiFi networks

Reports SSID, channel, security setting, power level, MAC address, 802.11 protocol

Histogram to view all WiFi network signal strengths over time

# WiFi Network Features

Connect to a WiFi station as an endpoint to view connection results and run tests such as OneCheck or Web Browser

End Point results reported: RX and TX bytes, frames, errors, dropped, collisions

#### WiFi Access Point (AP) Features

Configure the meter as a WiFi AP (Ethernet to WiFi bridge)

# **Coaxial Cable Testing**

# SmartIDs

Now supported on SmartClass TPS mainframe BN numbers CSC-TPSVW, CSC-TPSVW-CU, SCTPS-AB, and SCTPS-AB-CU

#### Settings

Support any cable coax type with configurable velocity of propagation (VOP) and cable compensation

#### Tests

| Locate SmartIDs     | Identify cable runs                                              |
|---------------------|------------------------------------------------------------------|
| VDSL Home Run Check | Test coax home runs to be used for VDSL                          |
| Whole Home Check    | Test entire coax network at physical<br>layer prior to HPNA test |
| _                   |                                                                  |

# Features

| Test Summary  | Pass/fail results of cable faults, noise ingress, and frequency sweep |
|---------------|-----------------------------------------------------------------------|
| Network Map   | Visual overview of coax network                                       |
| Detailed View | View cable lengths, faults, splitters, etc.                           |
| Sweep Data    | Frequency sweep data graph                                            |

#### HPNA Network Test

Features

Supports testing over RJ45 interface

Quick and Chronic test available

#### Settings

| -                             |                                            |
|-------------------------------|--------------------------------------------|
| Configurable minimum PHY rate | 12-256                                     |
| Configurable SNR              | 0-40                                       |
| Configurable max packet loss  | 0 – 99 (Quick)<br>0 – 9,999 (Chronic)      |
| Payload length size           | 6–1482                                     |
| Number of packets to send     | 0 – 5,000 (Quick)<br>0 – 500,000 (Chronic) |

| General Conne          | ction Status                             |                     |               |  |  |  |  |  |
|------------------------|------------------------------------------|---------------------|---------------|--|--|--|--|--|
| Station list includ    | ding indication of the h                 | nost                |               |  |  |  |  |  |
| Device ID numbe        | er                                       |                     |               |  |  |  |  |  |
| Device MAC add         | ress                                     |                     |               |  |  |  |  |  |
| Device HPNA Co         | ppergate chipset firm                    | ware and version id | lentification |  |  |  |  |  |
| HPNA Network           | Results                                  |                     |               |  |  |  |  |  |
| Segment specifi        | c rate, constellation, ar                | nd baud             |               |  |  |  |  |  |
| <u> </u>               | c packet error rate (PEF                 |                     |               |  |  |  |  |  |
| Segment specifi        |                                          | ,                   |               |  |  |  |  |  |
| Segment specifi        |                                          |                     |               |  |  |  |  |  |
| Segment MAC a          |                                          |                     |               |  |  |  |  |  |
| FiberTest              |                                          |                     |               |  |  |  |  |  |
|                        | Actor                                    |                     |               |  |  |  |  |  |
| Optical Power M        |                                          |                     |               |  |  |  |  |  |
| USB optical pow        |                                          |                     | MP-60, MP-80  |  |  |  |  |  |
|                        | ge optical power level                   |                     | dBm, mW       |  |  |  |  |  |
| Selectable pass/       | fail threshold                           |                     |               |  |  |  |  |  |
| Reference value        |                                          |                     |               |  |  |  |  |  |
| Copper Test            |                                          | ſ                   | 1             |  |  |  |  |  |
|                        | Range                                    | Resolution          | Accuracy      |  |  |  |  |  |
| ACVolts                | 0 – 300 peak                             | 1 V                 | 2%±1V         |  |  |  |  |  |
| DCVolts                | 0 - 300                                  | 1 V                 | 2%±1V         |  |  |  |  |  |
|                        | 0-999Ω                                   | 1                   | 2%±2.5Ω       |  |  |  |  |  |
|                        | 1 – 9.99 kΩ                              | 10                  | 2%            |  |  |  |  |  |
| Resistance             | 10-99.9 kΩ                               | 100                 | 2%            |  |  |  |  |  |
|                        | 100-999 kΩ                               | 1 k                 | 2%            |  |  |  |  |  |
|                        | 1.0-9.9 ΜΩ                               | 10k                 | 6.5%          |  |  |  |  |  |
|                        | 10.0 - 100 ΜΩ                            | 100 k               | 10%           |  |  |  |  |  |
|                        | 0-49.99Ω                                 | 1                   | 2%±2.5Ω       |  |  |  |  |  |
|                        | 50-999 kΩ                                | 1                   | 5% ±2.5 Ω     |  |  |  |  |  |
| Lookago                | 1.0-9.99 kΩ                              | 10                  | 5%            |  |  |  |  |  |
| Leakage                | 10.0 – 99.9 kΩ<br>100 – 999 kΩ           | 100<br>1 k          | 5%<br>5%      |  |  |  |  |  |
|                        | 1.0 – 9.9 MΩ                             | 10k                 | 10%           |  |  |  |  |  |
|                        | 1.0 - 9.9 MΩ<br>10 - 100 MΩ              | 10 k                | 15%           |  |  |  |  |  |
| Distance to            | $0 - 999 \mathrm{m}(0 - 3 \mathrm{kft})$ | 9 m (30 ft)         | 1370          |  |  |  |  |  |
| Short                  | 1 - 10  km(3 - 30  kft)                  | 30.5 m (100 ft)     |               |  |  |  |  |  |
| Capacitance/           | 0-44.9 nF                                | 3% ±45 pF           |               |  |  |  |  |  |
| Opens                  | 45 nF – 1.04 µF                          | 3%                  |               |  |  |  |  |  |
|                        | 0-999 m                                  | 0.1 m (1 ft)        |               |  |  |  |  |  |
|                        | (0-2,999 ft)                             |                     |               |  |  |  |  |  |
|                        | 1 – 20 km                                | 0.1 m (1 ft)        |               |  |  |  |  |  |
|                        | (3 – 66 k ft)                            |                     |               |  |  |  |  |  |
| DC Current             | 0-110 mA                                 | 1 mA                | ±2%±1mA       |  |  |  |  |  |
| Longitudinal           | 35 – 70 dB                               | 1 dB                | 2 dB          |  |  |  |  |  |
| Balance                | Good ground check                        | 1                   | 1             |  |  |  |  |  |
| Load Coil              | 0 - 8230  m                              | up to 5             | ±1            |  |  |  |  |  |
| Counter<br>POTS Dialer | (0 – 27 k ft)                            | l                   |               |  |  |  |  |  |
| FUISDIdler             | DTMF or Pulse Dial mode                  |                     |               |  |  |  |  |  |

| Features                                                            |                                                                                                    |
|---------------------------------------------------------------------|----------------------------------------------------------------------------------------------------|
| Create a job to save test results ir                                | n an XML file to be uploaded to an FTP server                                                         |
| Settings                                                            |                                                                                                    |
| Each job file consists of: Circuit I                                | ), Work Ticket, Tech ID                                                                               |
| Configurable FTP server address                                     | , directory, username, and password                                                                   |
| Mobile Device Application                                           |                                                                                                    |
| Features                                                            |                                                                                                    |
| Available for iOS devices (iPad®, i                                 | Phone®, iPod touch®)                                                                                  |
| Available for Android™ phone ar                                     | nd tablet devices (Android 3.0 OS and later)                                                          |
| Remote Control SmartClass TPS                                       | over 802.11 wireless connection                                                                       |
| Access to technician support co<br>training videos, and accessory g | ntent such as the users' manual, quick cards,<br>uides                                                |
| General                                                             |                                                                                                    |
| Power Supply                                                        |                                                                                                    |
| Battery                                                             | LiON internal rechargeable, field-<br>replaceable 4400 mA                                             |
| Operating time                                                      | >4 hours                                                                                              |
| Auto power down (adjustable)                                        |                                                                                                    |
| Charging time                                                       | Approx. 6 hours                                                                                       |
| AC line operation                                                   | Via external adapter/car charger                                                                      |
| Connector                                                           | I                                                                                                    |
| DSL                                                                 | 8-pin modular (RJ45)                                                                                  |
| Ethernet                                                            | 8-pin modular (RJ45)                                                                                  |
| T/A, R/B, ground                                                    | 2 mm recessed banana                                                                                  |
| POTS                                                                | 8-pin modular (RJ45)                                                                                  |
| USB                                                                 | USB 2.0                                                                                               |
| SCTPS-AB, and SCTPS-AB-CU supervious hardware supported U           | umbers CSC-TPSVW, CSC-TPSVW-CU,<br>pport USB high power ≤500 mA; whereas<br>SB low power ≤100 mA only |
| Connectivity                                                        |                                                                                                    |
| USB flash drive                                                     |                                                                                                    |
| Remote access through FTP                                           |                                                                                                    |
| Remote operation                                                    | Ethernet, DSL, and WiFi (Mobile App<br>Connectivity Software option<br>required for WiFi)             |
| Mobile Device Application (used v                                   | vith Mobile App Connectivity Software option)                                                         |
| Bluetooth (not yet supported in                                     | software)                                                                                             |
| Permissible Ambient Tempera                                         | ature                                                                                                 |
| Nominal range of use                                                | ±0 to +40°C (±32 to 122°F)                                                                            |
| Storage and transport                                               | -30 to +60°C (-22 to 140°F)                                                                           |
| Humidity                                                            |                                                                                                    |
| Operating humidity                                                  |                                                                                                    |
| Physical                                                            |                                                                                                    |
| Size (H x W x D)                                                    | 230 x 120 x 70 mm (9.05 x 4.72 x 2.75 in)                                                             |
|                                                                     |                                                                                                    |

| Physical                    |                                |
|-----------------------------|--------------------------------|
| Size (H x W x D)            | 230x120x70mm(9.05x4.72x2.75in) |
| Weight, including batteries | <1.1 kg (2.5 lb)               |
| Display                     | 320 x 240 LCD color            |
| CE marked                   |                                |

# **Ordering Information**

# **Available Packages**

The SmartClass TPS can be ordered in full configuration for high-end triple-play test demands, or it can be scaled down for specific needs and applications. All packages include IP data support for FTP/HTTP throughput, traceroute, and IP ping test. The unit is delivered in a carrying case with test leads.

| Description                                                          | Package #    | ADSL2+  | VDSL2 | Bonded<br>ADSL | Bonded<br>VDSL | WiFi     | Copper | Web | VoIP | моѕ | IPTV | VMOS  |
|----------------------------------------------------------------------|--------------|---------|-------|----------------|----------------|----------|--------|-----|------|-----|------|-------|
| Non-Copper Mainframe Pag                                             | -            | 1000221 | 10012 | 1000           | 1002           |          | copper | nes | Voli | mes |      | 11105 |
| SmartClass TPS ADSL Best<br>Value Package                            | SCTP-V-PO    |         |       |                |                | SWoption |        |     |      |     |      |       |
| SmartClass TPS VDSL Silver<br>Package                                | SCTP-V-P1    |         |       |                |                | SWoption |        |     |      |     |      | -     |
| SmartClass TPS Web Silver<br>Package                                 | SCTP-V-P3    |         |       |                |                | SWoption |        |     |      |     |      |       |
| SmartClass TPS Web and<br>Video Silver Package                       | SCTP-V-P8    |         |       |                |                | SWoption |        |     |      |     |      |       |
| SmartClass Triple Play Silver<br>Package                             | SCTP-V-P11   |         |       |                |                | SWoption |        |     |      |     |      |       |
| SmartClass TPS Bonded<br>ADSL/VDSL Silver Package                    | SCTP-V-P31   |         |       | -              |                | SWoption |        |     |      |     |      |       |
| SmartClass TPS Bonded<br>ADSL/VDSL and Web Silver<br>Package         | SCTP-V-P33   |         |       |                |                | SWoption |        |     |      |     |      |       |
| SmartClass TPS Bonded<br>ADSL/VDSL, Web, and Video<br>Silver Package | SCTP-V-P38   |         |       | •              |                | SWoption |        |     |      |     |      |       |
| SmartClassTriple-Play with<br>Bonded ADSL/VDSL Silver<br>Package     | SCTP-V-P311  |         |       | •              |                | SWoption |        |     |      | •   |      |       |
| SmartClassTPS ADSL Gold<br>Package                                   | SCTPC-V-P0   |         |       |                |                | SWoption |        |     |      |     |      |       |
| SmartClass TPS VDSL Gold<br>Package                                  | SCTPC-V-P1   |         |       |                |                | SWoption |        |     |      |     |      |       |
| SmartClass TPS Web Gold<br>Package                                   | SCTPC-V-P3   |         |       |                |                | SWoption |        |     |      |     |      |       |
| SmartClass TPS Web and<br>Video Gold Package                         | SCTPC-V-P8   |         |       |                |                | SWoption |        |     |      |     |      |       |
| SmartClass Triple Play Gold<br>Package                               | SCTPC-V-P11  |         |       |                |                | SWoption |        |     |      |     |      |       |
| SmartClass TPS Bonded<br>ADSL/VDSL Gold Package                      | SCTPC-V-P31  |         |       | -              |                | SWoption |        |     |      |     |      |       |
| SmartClass TPS Bonded<br>ADSL/VDSL and Web Gold<br>Package           | SCTPC-V-P33  | -       |       | -              |                | SWoption |        |     |      |     |      |       |
| SmartClassTPS Bonded<br>ADSL/VDSL, Web, and Video<br>Gold Package    | SCTPC-V-P38  |         |       |                |                | SWoption |        |     |      |     |      |       |
| SmartClassTriple-Play with<br>Bonded ADSL/VDSL Gold<br>Package       | SCTPC-V-P311 |         |       | •              |                | SWoption |        |     |      | •   |      |       |

# **Ordering Information continued**

# **Available Packages**

|                                                               |                    |               |       | ADSL    |          |        |
|---------------------------------------------------------------|--------------------|---------------|-------|---------|----------|--------|
| Description                                                   | Package #          | ADSL2+        | VDSL2 | Annex B | WiFi     | Copper |
| Packages with the Broadcom 63168 Modem that support ADSL      | Annex B (Bonded is | Not Supported | ł)    |         |          |        |
| SmartClassTPS ADSL (Annex A only) Silver Package              | SCTP-AB-P0         |               |       |         | SWoption |        |
| SmartClassTPS ADSL (Annex A/B) and VDSL (30a) Silver Package  | SCTP-AB-P1         |               |       |         | SWoption |        |
| SmartClassTPS ADSL (Annex A/B), VDSL (30a) WEB Silver Package | SCTP-AB-P3         |               |       |         | SWoption |        |
| SmartClassTPS ADSL (Annex A only) Gold Package                | SCTPC-AB-P0        |               |       |         | SWoption |        |
| SmartClassTPS ADSL (Annex A/B) and VDSL (30a) Gold Package    | SCTPC-AB-P1        |               |       |         | SWoption |        |
| SmartClassTPS ADSL (Annex A/B), VDSL (30a) WEB Gold Package   | SCTPC-AB-P3        |               |       |         | SWoption |        |

# Software Options\*

| Description                                                      | Part Number      |
|------------------------------------------------------------------|------------------|
| ADSL (Bonded) option <sup>1</sup>                                | SCTP-ADSL-BONDED |
| VDSL (Bonded) option <sup>1</sup>                                | SCTP-VDSL-BONDED |
| Web Browser option <sup>1,2</sup>                                | SCTP-WEB         |
| VoIP option includes SIP, H.323, and MGCP signaling $^{\rm 1,2}$ | SCTP-VOIP        |
| SCCP Signaling option (requires VoIP option) <sup>1,2</sup>      | SCTP-SCCP        |
| MOS option for VoIP (requires VoIP option) <sup>1,2</sup>        | SCTP-MOS         |
| IP Video option <sup>1,2</sup>                                   | SCTP-IPVIDEO     |
| VMOS option for IPTV (requires IP Video option) <sup>1,2</sup>   | SCTP-VMOS        |
| WiFiTest option <sup>1,2</sup>                                   | SCTP-WIFI        |
| HPNATest option <sup>1,2</sup>                                   | SCTP-HPNA        |
| Mobile App Connectivity (revision 1) option <sup>1,2</sup>       | SCTP-APP-REV01   |
| ADSL1/2/2+ Annex B Software option <sup>2</sup>                  | SCTP-ANXB        |

\*Software options are factory installed with day of initial delivery or are field upgradeable on installed units. To order as a field upgrade, use the same catalog order number for the software options as seen above, but add "-U1" to the end.

1. Supported on the SmartClass TPS hardware version with Broadcom 6368 modem (ADSL1/2/2+ and VDSL2 [single pair and bonded])

 Supported on the SmartClass TPS hardware version with Broadcom 63168 modem (ADSL1/2/2+ [Annex A and Annex B] and VDSL2 [up to 30a]) SmartClass TPS

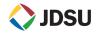

North America Latin America Asia Pacific EMEA Toll Free: 1 855 ASK-JDSU Tel: +1 954 688 5660 Tel: +852 2892 0990 Tel: +49 7121 86 2222 (1 855 275-5378) Fax: +1 954 345 4668 Fax: +852 2892 0770 Fax: +49 7121 86 1222

www.jdsu.com/nse

© 2014 JDS Uniphase Corporation Product specifications and descriptions in this document are subject to change without notice. 30168392 005 0814 SMCLASSTPSVDSLDS.TFS.NSEAE August 2014